**START MIT EBOOK**

# Please check the box below to proceed.

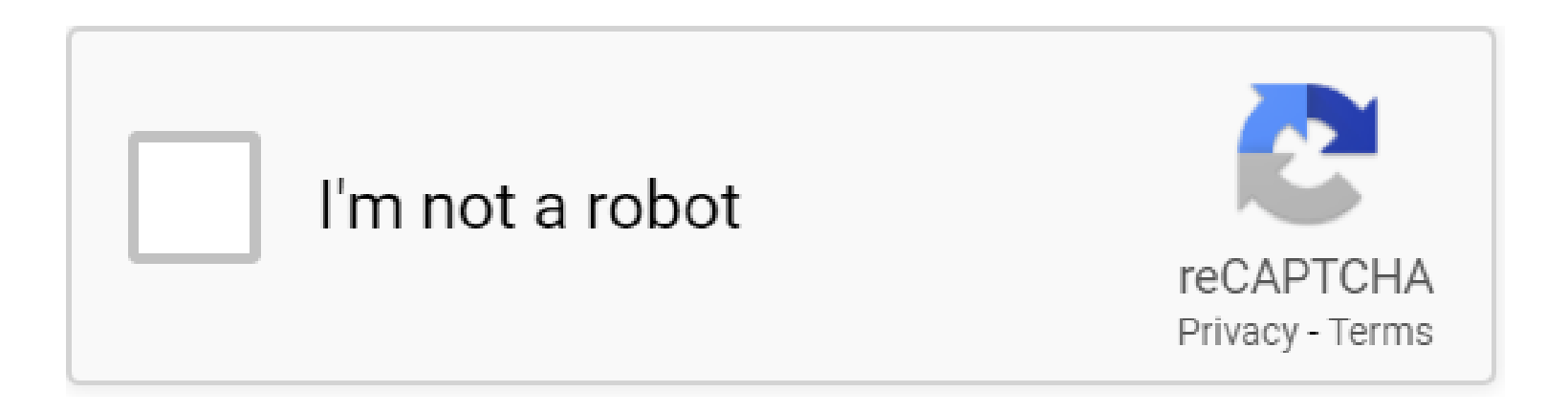

**Start Mit Ebook**

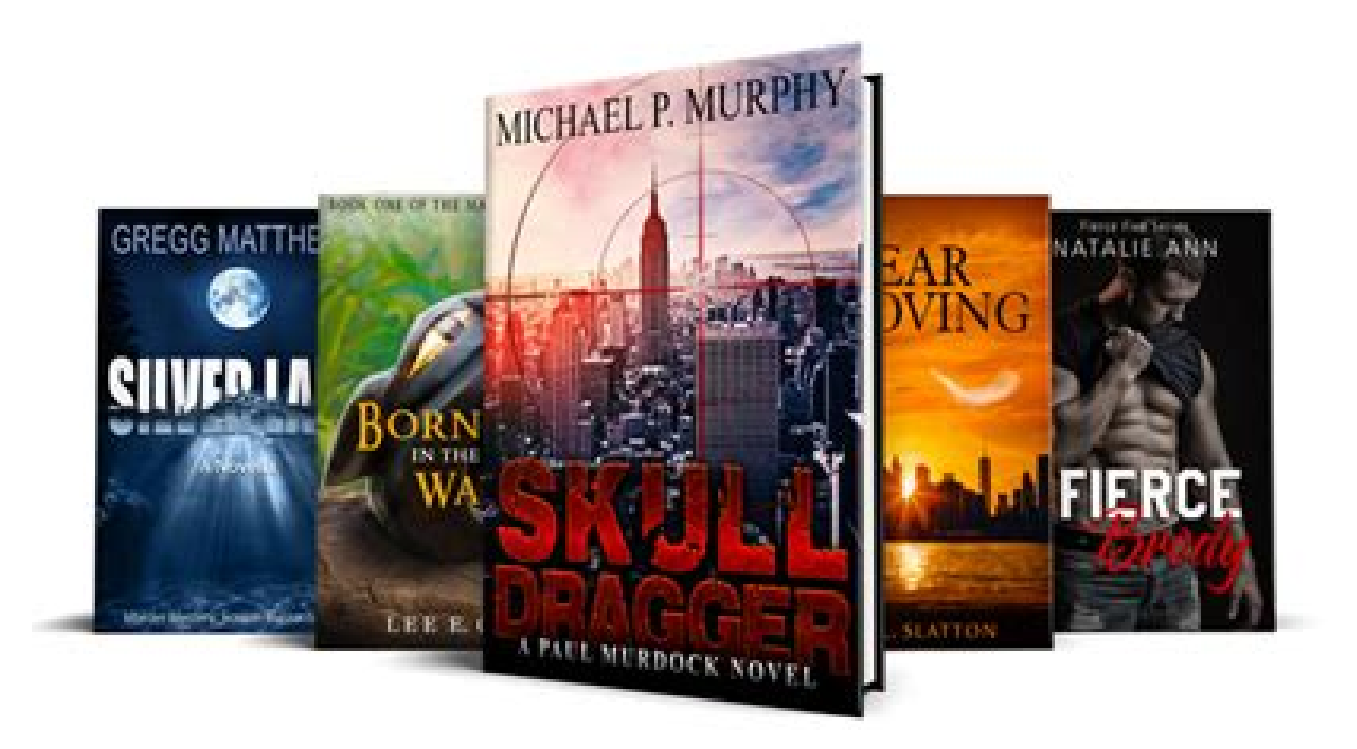

# **Table of Contents**

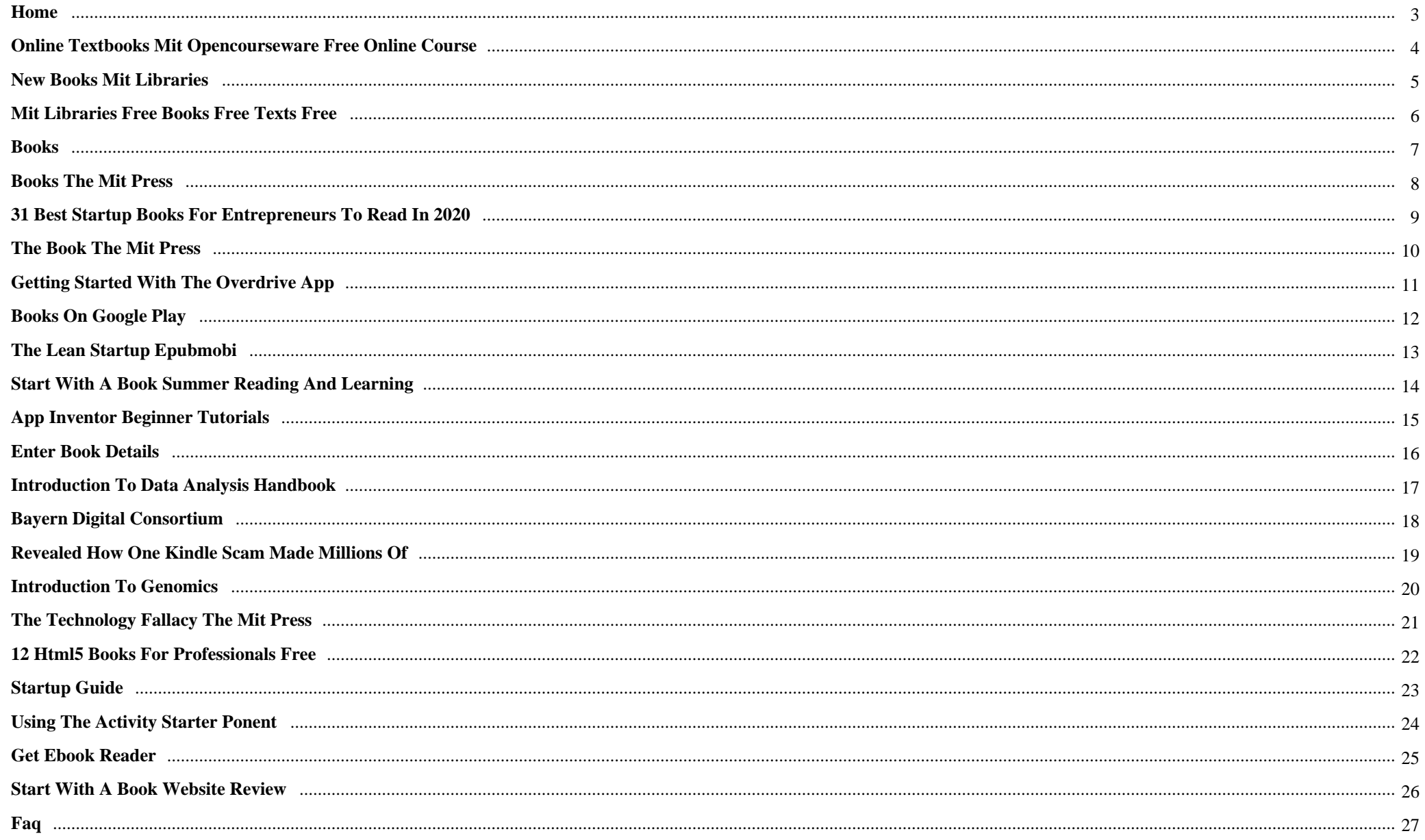

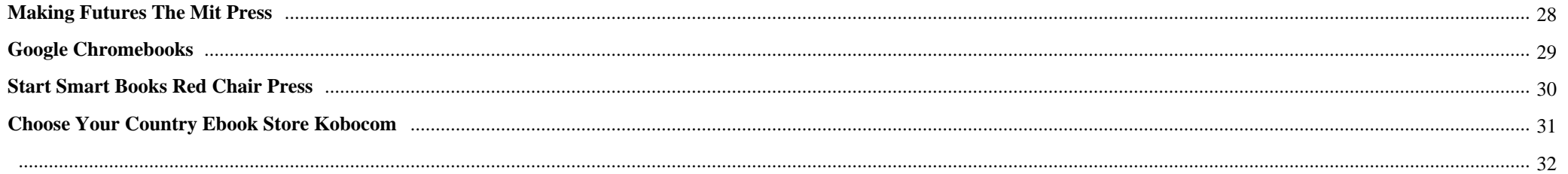

Start Mit Ebook {Bearded senior male in santa clause outfit flipping through pages of book with pink go over in thematically decorated home - Xmas spirit concept close up.

# **Why do we use it?**

Start Mit Ebook reported it absolutely was like  $\hat{\alpha} \in \alpha$  strolling via a Variation of our metropolis where startlingly sincere assumed bubbles show up about Everybody $\hat{\mathbf{a}} \in \mathbb{M}$ s heads. $\hat{\mathbf{a}} \in \mathbb{N}$  Now with

# **Where does it come from?**

Start Mit Ebook If it $\hat{\mathbf{a}} \in \mathbb{M}$ s Paulina Ponomayova, the agent who sacrificed her life to save his, Jenkins can $\hat{\mathbf{a}} \in \mathbb{M}$ t go away her behind. But there $\hat{\mathbf{a}} \in \mathbb{M}$ s no warranty itâ $\epsilon^{TM}$ s her. Or proof Paulina remains to be alive.

 Start Mit Ebook This Site takes advantage of cookies to enhance your working experience. We will believe you are Alright with this, however , you can choose-out if you want. It is possible to select which cookies you ought to make it possible for or not. You may revoke your decision as often times as you like. Do not forget to refresh web site right after transforming an alternative.

# **1. Home**

Find individual **e-books** in BartonPlus (prefer using Barton?Search BartonPlus as you would for any other book.; In the left hand sidebar under Publication Type, click Show More, then click **eBooks**.; Find individual **e-books** in Barton. Search the Libraries catalog Barton as you would for any other book:; If an **e-book** is available you'll see this button, which will take you to the **e-book**:

# **2. Online Textbooks MIT OpenCourseWare Free Online Course**

This page is an index to the online textbooks in **MIT** OpenCourseWare. Each link below goes to a course or resource page that contains the textbook files. Some of these online textbooks are open-licensed electronic versions of print books. Others are self-published online books, or course notes which are so thorough that they serve as an ...

# **3. New books MIT Libraries**

Want to know what new items have just arrived in the **MIT** Libraries? Browse these lists of new books, music, maps, and more, or subscribe to our RSS feeds! Art, Architecture, & Urban Studies Aga Khan books Aga Khan films Architecture Art Urban Studies & Planning Humanities American Literature British & Anglophone Literature Classics Education  $\left[\hat{a}\epsilon\right]$ 

# **4. MIT Libraries Free Books Free Texts Free**

Addeddate 2008-10-26 22:06:41 Collection americana texts Identifier mitlibraries Mediatype collection Publicdate 2008-10-26 22:11:22 Search\_collection mediatype:(texts) AND contributor:(mit)

# **5. Books**

© 2012-2020 Massachusetts Institute of Technology; This work is licensed under a Creative Commons Attribution-ShareAlike 4.0 International License. Terms of Service ...

#### **6. Books The MIT Press**

**MIT** Press began publishing journals in 1970 with the first volumes of Linguistic Inquiry and the Journal of Interdisciplinary History.Today we publish over 30 titles in the arts and humanities, social sciences, and science and technology.

#### **7. 31 Best Startup Books for Entrepreneurs to Read in 2020**

The book **'Start** with Why' answers these and other questions through examples from the past. It analyzes the personality of Steve Jobs, Martin Luther, and Wright Brothers, highlighting the similarities in the personalities that eventually lead to success.

#### **8. The Book The MIT Press**

The book as object, as content, as idea, as interface. What is the book in a digital age? Is it a physical object containing pages encased in covers? Is it a portable device that gives us access to entire libraries? The codex, the book as bound paper sheets, emerged around 150 CE. It was preceded by clay tablets and papyrus scrolls. Are those books? In this volume in the **MIT** Press Essential ...

# **9. Getting started with the OverDrive app**

Step 4. Borrow a title (you'll need to sign into your library to complete this step). Step 5. After you borrow a title, you can: Select Read now with Kindle (U.S. only) to complete checkout on Amazon's website and send the book to your Kindle device or Kindle reading app.; Select Download to download EPUB **ebooks** and MP3 audiobooks to the app Bookshelf.; Select Add to bookshelf to add streaming ...

#### **10. Books on Google Play**

At least 15% of the net retail price\* of this **eBook** will be available to Comic Relief and Lumos Foundation for their work with children and young people to help them have a better life. 20% of these monies will be used by Comic Relief and 80% will be used by Lumos Foundation.

#### **11. The Lean Startup EpubMobi**

The Lean Startup PDF is a book by Eric Ries in which he talks about strategies that new **start**-up companies can use to make their mark in the market. The book was published under the house of Crown publishers in 2001. The genres of the book are Business and Entrepreneurship.

#### **12. Start with a Book summer reading and learning**

**Start** with a Book received the 2020 Parents' Choice Silver Award for Best Websites. **Start** with a Book, a summer reading program of Reading Rockets, is made possible with generous support from the Park Foundation, Inc.

#### **13. App Inventor Beginner Tutorials**

**Start** the AICompanion on your device On your phone or tablet, click the icon for the **MIT** AI Companion to **start** the app. NOTE: Your phone and computer must both be on the same wireless network. Make sure your phone's wifi is on and that you are connected to the local wireless network. If you can not connect over wifi, go to the Setup

#### **14. Enter Book Details**

Pre-order (Kindle **eBooks** only) Pre-order lets you offer customers the option to pre-order your book as much as 90 days before the release date. On your book's release date, customers who pre-ordered your book will automatically have it delivered to their Kindle. Learn more about Kindle **eBook** Pre-order. Label (Amazon.co.jp Kindle **eBooks** only)

### **15. Introduction to Data Analysis Handbook**

From the Head **Start** Bureau website (October 4, 2005): The Head **Start** Bureau has made some significant changes to procedures guiding the FY 2006 PRiSM. The changes will affect areas such as on-site review, the relationship between Federal team leaders and home region, and the way grantee and delegate agency reviews are conducted.

# **16. Bayern Digital Consortium**

Try refreshing the page. If that doesn't work, there may be a network issue, and you can use our self test page to see what's preventing the page from loading. Learn more about possible network issues or contact support for more help.

### **17. Revealed How one Kindle scam made millions of**

Each promoted **ebook** can be offered for free for a short period of time, allowing the downloads to run at no additional cost. Free books don't generate royalties, but they do help to raise an **ebook** ...

#### **18. Introduction to Genomics**

 $\hat{a} \in \mathcal{C}$  There is a code for the start and end of the protein coding portion  $\hat{a} \in \mathcal{C}$  Theoretically, the biological system can determine promoter regions and intron-exon boundaries using the sequence syntax alone Area between genes  $\hat{a} \in \mathcal{C}$  The human genome contains 3 billion base pairs (3000 Mb) but only 35 thousand genes

#### **19. The Technology Fallacy The MIT Press**

Why an organization's response to digital disruption should focus on people and processes and not necessarily on technology. Digital technologies are disrupting organizations of every size and shape, leaving managers scrambling to find a technology fix that will help their organizations compete. This book offers managers and business leaders a guide for surviving digital disruptions  $\hat{a} \in \mathcal{B}$  but it ...

# **20. 12 HTML5 Books for Professionals Free**

Suited for Beginners: HTML5 **eBooks** [PDF Download] Introducing HTML5. by Bruce Lawson, Remy Sharp. Written by developers who have been using the new language for the past year in their work, this book shows you how to **start** adapting the language now to realize its benefits on today's browsers.

#### **21. Startup Guide**

Why **Start** a Company? 2 Key Considerations 5 Startup Process 6 Funding Sources 7 Presenting to Investors 8 Financing Terminology 10 Company Considerations 13 Equity Considerations 14 Some Resources for Entrepreneurs 15 Key Factors for Success 16. We have created this handbook to serve as a high-level guide and overview of some ...

#### **22. Using the Activity Starter ponent**

Click here for a version of this page on which you can comment.

#### **23. Get Ebook Reader**

**eBooks**.com's **Ebook** Reader lets you read your favorite books on the go. Go to **eBooks**.com and choose from a massive collection of popular books that you can download in a jiffy. Or read your books online from any internet-connected device. **Ebook** Reader is free, and optimized for use on your Windows Phone. . Turn pages with a tap or swipe .

#### **24. Start with a Book Website Review**

**START** WITH A BOOK gives practical suggestions to parents who want to foster a love of reading in their kids, grades K-5. First, parents choose a topic that their kid is interested in from a long list of subjects -- art, animals, nature, dinosaurs, and more.

# **25. FAQ**

App Inventor users on ai2.appinventor.**mit**.edu need to have Google accounts. The login authentication and storage for projects is linked to a Google account. But

students don't need to use that account for any purpose other than App Inventor.

# **26. Making Futures The MIT Press**

Experiments in innovation, design, and democracy that search not for a killer app but for a collaboratively created sustainable future. Innovation and design need not be about the search for a killer app. Innovation and design can **start** in people's everyday activities. They can encompass local services, cultural production, arenas for public discourse, or technological platforms. The approach ...

#### **27. Google Chromebooks**

Chromebooks are laptops, detachables and tablets powered by Chrome OS: the operating system that is speedy, smart and secure.

#### **28. START SMART Books Red Chair Press**

**Start** Smart Books. A Child's Guide to Being a Good Sport Playing a sport can be a lot of fun. Plus, it's great exercise. Being part of a team, or just playing with friends, is more fun for everyone when you know the rules of the game and how to be a good sport.

#### **29. Choose your country eBook Store Kobocom**

Choose your country to select the right store for you. Open up to over 6 million **eBooks** on award-winning eReaders and the free Rakuten Kobo App. Kobo.com

**30.** 

**PDF Copyright ID :** *z37a0htdyu4l61xo8qwe*

# References:

[Start Mit Ebook](capuccini.ca) [Home](http://capuccini.ca/home.pdf) [Online Textbooks MIT OpenCourseWare Free Online Course](http://capuccini.ca/online_textbooks_mit_opencourseware_free_online_course.pdf) [New Books MIT Libraries](http://capuccini.ca/new_books_mit_libraries.pdf) [MIT Libraries Free Books Free Texts Free](http://capuccini.ca/mit_libraries_free_books_free_texts_free.pdf) **[Books](http://capuccini.ca/books.pdf)** [Books The MIT Press](http://capuccini.ca/books_the_mit_press.pdf) [31 Best Startup Books For Entrepreneurs To Read In 2020](http://capuccini.ca/31_best_startup_books_for_entrepreneurs_to_read_in_2020.pdf) [The Book The MIT Press](http://capuccini.ca/the_book_the_mit_press.pdf) [Getting Started With The OverDrive App](http://capuccini.ca/getting_started_with_the_overdrive_app.pdf) [Books On Google Play](http://capuccini.ca/books_on_google_play.pdf) [The Lean Startup EpubMobi](http://capuccini.ca/the_lean_startup_epubmobi.pdf) [Start With A Book Summer Reading And Learning](http://capuccini.ca/start_with_a_book_summer_reading_and_learning.pdf) [App Inventor Beginner Tutorials](http://capuccini.ca/app_inventor_beginner_tutorials.pdf) [Enter Book Details](http://capuccini.ca/enter_book_details.pdf) [Introduction To Data Analysis Handbook](http://capuccini.ca/introduction_to_data_analysis_handbook.pdf) [Bayern Digital Consortium](http://capuccini.ca/bayern_digital_consortium.pdf) [Revealed How One Kindle Scam Made Millions Of](http://capuccini.ca/revealed_how_one_kindle_scam_made_millions_of.pdf) [Introduction To Genomics](http://capuccini.ca/introduction_to_genomics.pdf) [The Technology Fallacy The MIT Press](http://capuccini.ca/the_technology_fallacy_the_mit_press.pdf) [12 HTML5 Books For Professionals Free](http://capuccini.ca/12_html5_books_for_professionals_free.pdf) [Startup Guide](http://capuccini.ca/startup_guide.pdf) [Using The Activity Starter Ponent](http://capuccini.ca/using_the_activity_starter_ponent.pdf) [Get Ebook Reader](http://capuccini.ca/get_ebook_reader.pdf) [Start With A Book Website Review](http://capuccini.ca/start_with_a_book_website_review.pdf) [FAQ](http://capuccini.ca/faq.pdf) [Making Futures The MIT Press](http://capuccini.ca/making_futures_the_mit_press.pdf) [Google Chromebooks](http://capuccini.ca/google_chromebooks.pdf) [START SMART Books Red Chair Press](http://capuccini.ca/start_smart_books_red_chair_press.pdf) [Choose Your Country EBook Store Kobocom](http://capuccini.ca/choose_your_country_ebook_store_kobocom.pdf)